**Государственное бюджетное профессиональное образовательное учреждение города Ǻосквы "Ǻосковский колледж управления, гостиничного бизнеса и информационных технологий "Царицыно"**

### ИНДИВИДУАЛЬНЫЙ ПРОЕКТ ПО ТЕМЕ: МОДЕЛИРОВАНИЕ И ВИЗУАЛИЗАЦИЯ СЛУЧАЙНЫХ ДАННЫХ

Студент: Мыцыков Н. А. Группа: П2-1 Преподаватель: к.ф.-м.н. Мещеряков В.В.

Москва 2019

**Цель:** Показать работу генератора случайных чисел, изучить Линейный конгруэнтный алгоритм и разобрать задачи о блуждании

**Целевая аудитория**: ǿтуденты изучающие мат. статистику

## **Ȁех. ǿредства и программное обеспечение**

#### **Характеристики персонального компьютера:**

**OC:** Windows 10 (Pro) 64 bits;

**ǽроцессор:** ǽроцессор Intel Core i5-8600K Coffee Lake (3600MHz, LGA1151 v2, L3 9216Kb);

**Ǽбъем оперативной памяти:** 32 ГБ; - SSD – 1 TБ

**Python** — высокоуровневый язык программирования общего назначения, ориентированный на повышение производительности разработчика и читаемости кода. **Spyder** — свободная и кроссплатформенная интерактивная IDE для научных расчетов на языке Python. **NumPy** — библиотека с открытым исходным кодом для языка программирования Python. **Matplotlib** — библиотека на языке программирования Python для визуализации данных двумерной (2D) графикой (3D графика также поддерживается).

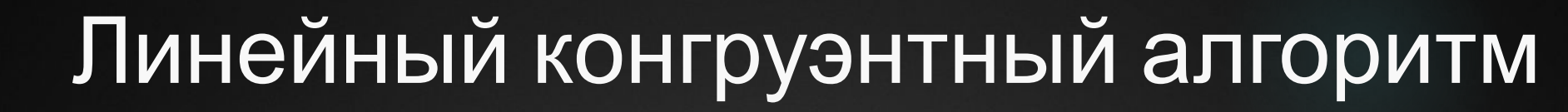

Этот алгоритм генерации случайных чисел основан на использовании итерационной процедуры вычисления числа

 $x_{k+1}$  =  $ax_k$  + cmod<sup>m</sup>

а, с и m – целые числа, Операция mod m определяет число  $x_{k+1}$ равным остатку от деления числа  $ax<sub>k</sub> + c$  на число m

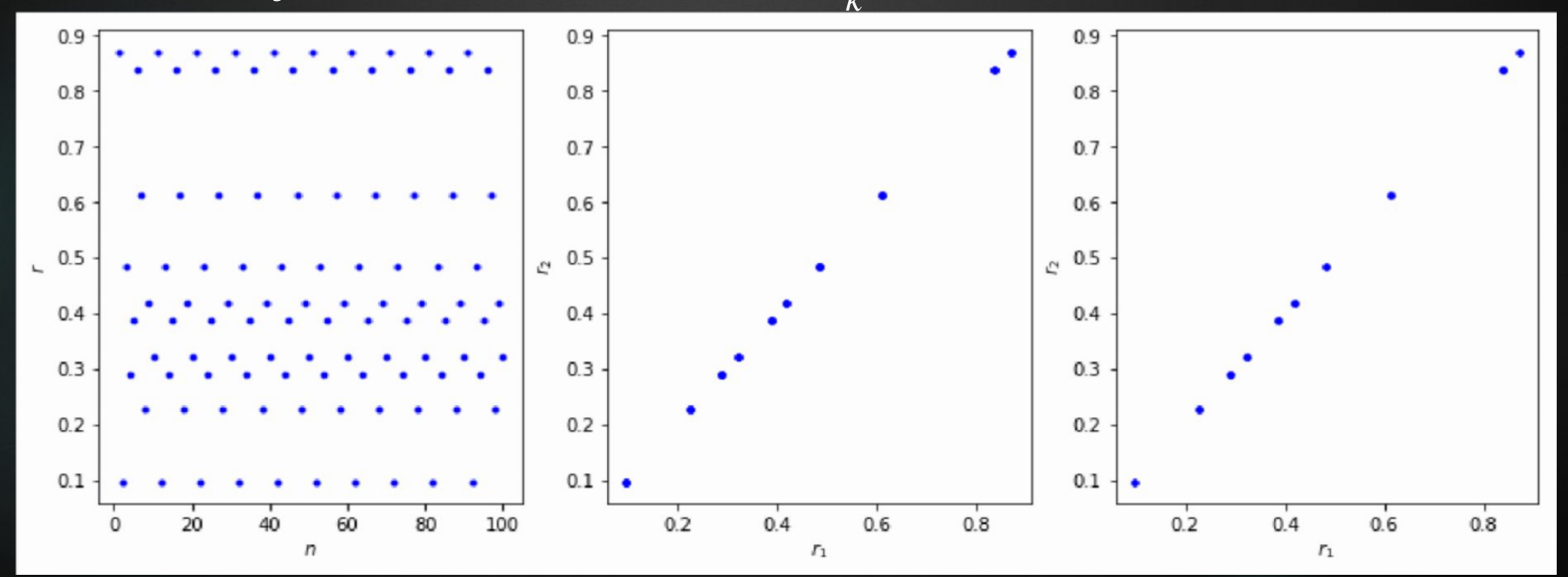

Периодическая структура псевдослучайных чисел.

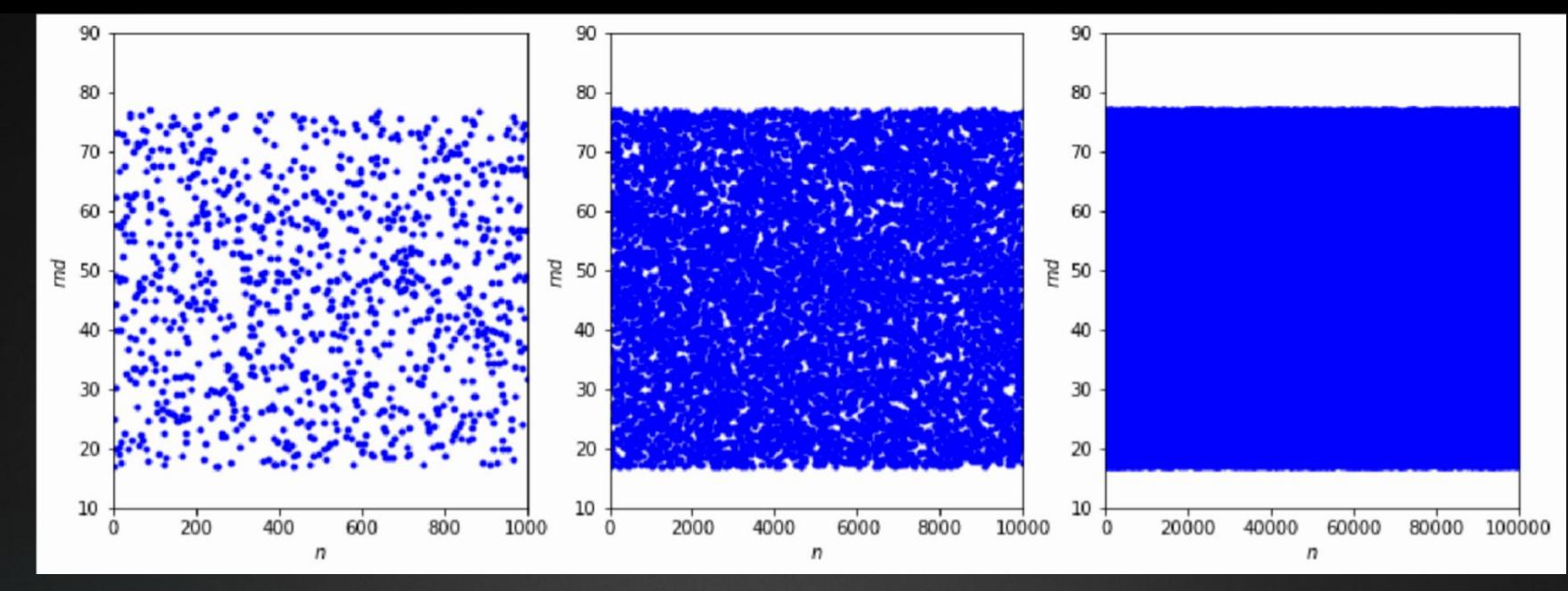

Иллюстрация равномерности генерации случайных чисел для конгруэнтного алгоритма

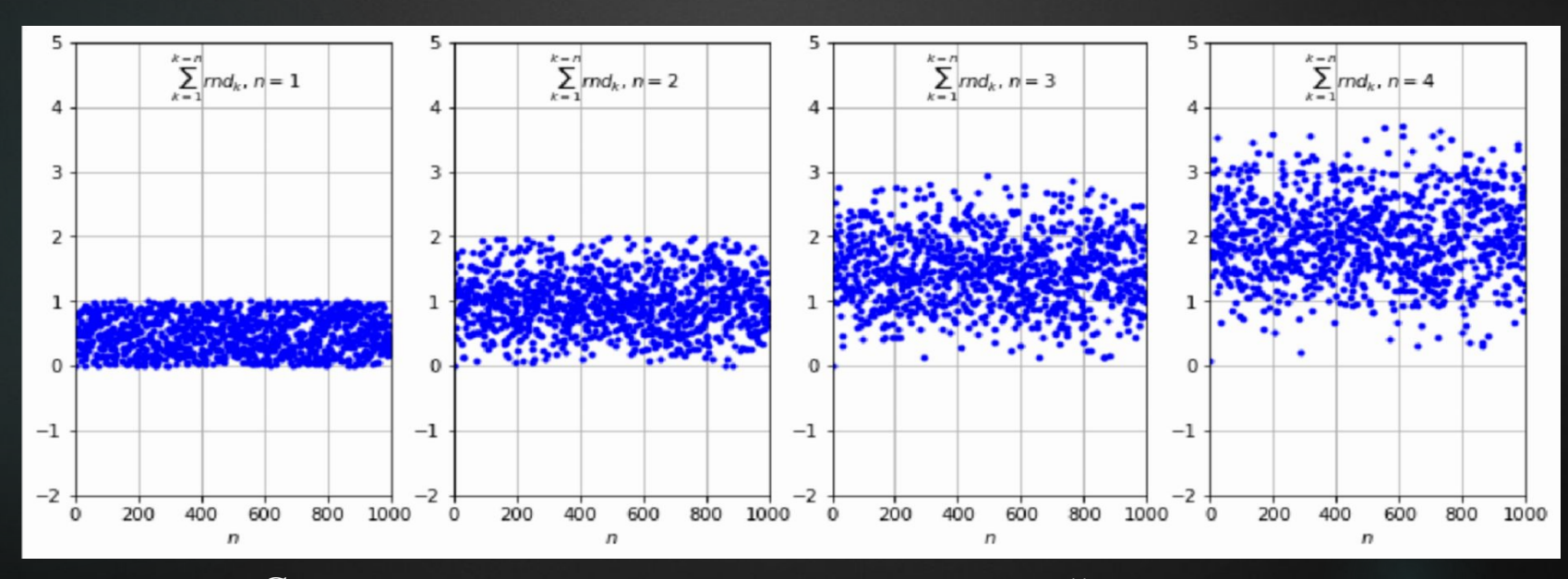

Суммы равномерно распределённых случайных чисел.

### **Задачи о блуждании по прямой**  Классическая

 $\frac{m}{N}$ 

 $P(A) =$ 

### вероятность

Вероятность P (A) случайного события A равна отношению числа m исходов, благоприятствующих этому событию, к полному числу N равновозможных исходов

0.6  $0.6$ 0.200  $0.5$  $0.5$ 0175  $0<sub>4</sub>$  $04$  $a^2$  0.3  $a^2$  0.3 0.150  $0<sub>2</sub>$  $0<sub>2</sub>$ 0.125  $0<sub>1</sub>$  $0.1$  $0<sub>0</sub>$  $0<sub>0</sub>$  $n^2$  0.100  $m$ 0.6  $0.6$ 0.075  $0.5$  $0.5$  $04$  $0.4$ 0.050  $a^2$  0.3  $a^2$  0.3 0.025  $0.2$  $0.2$  $0.1$  $0.1$ 0.000  $0<sub>0</sub>$  $0.0$ 16 17 18 19 20 21 22 23 24 25 m

# **Статистическая**

#### Статистиче**в её верятности** События A называют относительную частоту этого события в N проведённых испытаниях:

 $P(A) = \frac{m}{N}$ 

Где число испытаний, в которых появилось событие A.

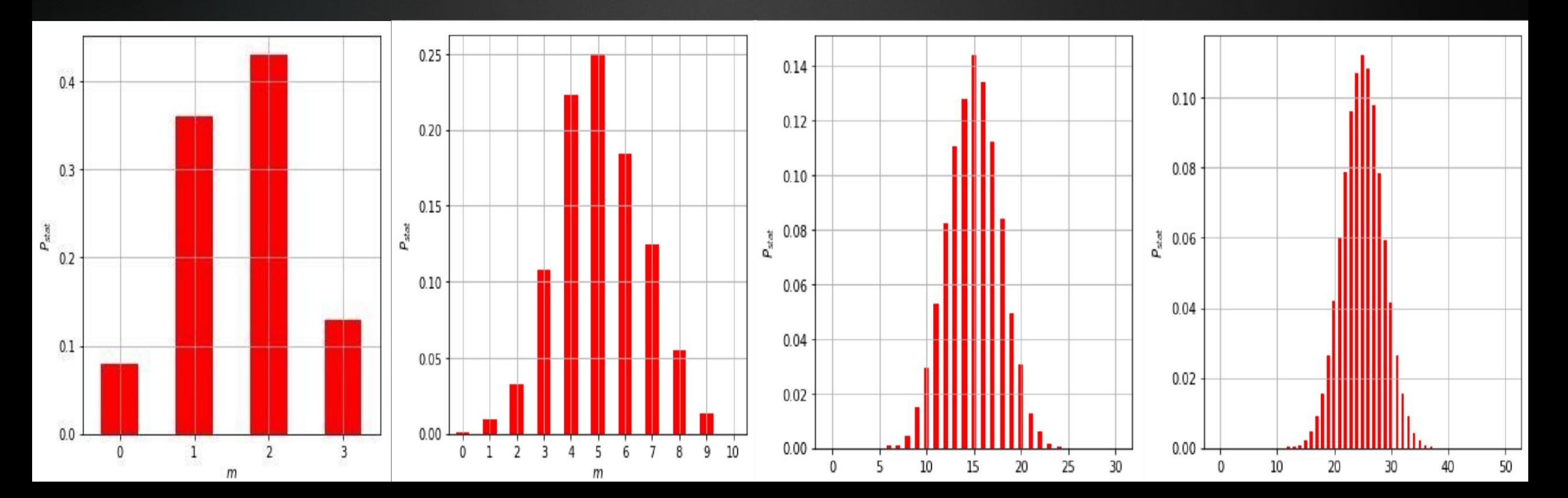

# Перспективы

Изучив данный материал, многие студенты получат  $\blacktriangleright$ необходимые знание для быстрого освоения компьютерных **ТЕХНОЛОГИЙ** 

# Литература и используемые ИСТОЧНИКИ

- <u>Линейный конгруэнтный алгоритм (RU);</u>
- <u>Линейный конгруэнтный алгоритм (EN);</u>  $\blacktriangleright$
- «Моделирование и визуализация случайных данных на языках  $\blacktriangleright$ Python» Мещеряков В.В;
- Python Wiki;
- NumPy;
- Matplotlib;
- Мещеряков Валерий Валентинович;  $\blacktriangleright$